*Кондурар Марина Викторовна*

преподаватель

ГАПОУ «Тольяттинский социально-педагогический колледж»

г. Тольятти, Самарская область

*DOI 10.31483/r-74538*

# **МЕТОДИЧЕСКИЕ УКАЗАНИЯ К ПРАКТИЧЕСКОМУ ЗАНЯТИЮ ПО ЧИСЛЕННЫМ МЕТОДАМ**

*Аннотация: автором предложена методическая разработка указаний к практическому занятию по численным методам по теме «Элементы теории погрешностей для специальности 09.02.07 Информационные системы и программирование», включающая в себя краткие теоретические сведения, примеры выполнения заданий с использованием электронных таблиц, задание для самостоятельного выполнения, инструкцию по выполнению этого задания и перечень контрольных вопросов.*

*Ключевые слова: численные методы, погрешность, приближенное число, практическая работа.*

Пояснительная записка.

Тема «Элементы теории погрешностей» является частью численных методов. Изучение численных методов ведется студентами специальности 09.02.07 Информационные системы и программирование на третьем курсе в течение шестого семестра.

Учебная дисциплина «Численные методы» является общепрофессиональной дисциплиной, формирующей базовый уровень знаний для освоения общепрофессиональных и специальных дисциплин. Учебная дисциплина рассчитана на студентов, освоивших курсы учебных дисциплин «Элементы высшей математики» и «Основы алгоритмизации и программирования».

Дисциплина «Численные методы» содержит базовый материал многих математических методов, знание которых необходимо современному программисту при разработке алгоритмов для решения задач различных областей производства, экономики, науки и техники на языках программирования **GBM.** 

В статье представлены основные типы задач изучаемого раздела, приведено подробное их решение, в том числе и с помощью программных средств, дан алгоритм решения задачи. Кроме того, методические указания содержат варианты задач для самостоятельного выполнения.

Материалы статьи могут быть использованы как для аудиторных занятий, так и для самостоятельного выполнения студентами практической работы.

В результате освоения темы «Элементы теории погрешностей» учебной дисциплины «Численные методы» обучающийся должен обладать предусмотренными ФГОС среднего профессионального образования по специальности 09.02.07 Информационные системы и программирование, утвержденной приказом Министерства образования и науки РФ от «09» декабря 2016 г. №1547 следующими умениями, знаниями, профессиональными и общими компетенциями:

знать:

- давать математические характеристики точности исходной информации и оценивать точность полученного численного решения;

уметь:

- методы хранения чисел в памяти электронно-вычислительной машины (далее - ЭВМ) и действия над ними, оценку точности вычислений;

– ПК 5.1. Собирать исходные данные для разработки проектной документации на информационную систему;

– ОК 01. Выбирать способы решения задач профессиональной деятельности, применительно к различным контекстам;

 $-$  ОП 02. Осуществлять поиск, анализ и интерпретацию информации, необходимой для выполнения задач профессиональной деятельности;

– ОК 04. Работать в коллективе и команде, эффективно взаимодействовать с коллегами, руководством, клиентами;

– ОК 05. Осуществлять устную и письменную коммуникацию на государственном языке с учетом особенностей социального и культурного контекста;

– ОК 09. Использовать информационные технологии в профессиональной деятельности.

Практикум по решению задач на тему «Элементы теории погрешностей» предполагает выполнение заданий на практическом занятии №1. В результате студентом должна быть представлена отчетная работа, оформленная по образцу, с выполненными заданиями. Защита работы проводится по контрольным вопросам, приведенным в данном пособии.

При проведении аудиторного занятия желательно:

– оборудование учебного кабинета;

– рабочее место преподавателя;

– рабочие места обучающихся (по количеству обучающихся);

– учебные наглядные пособия (плакат с основными формулами вычисления погрешностей);

– комплект учебно-методической документации;

– комплект учебных пособий по количеству обучающихся.

Работа оформляется на листах формата А4, содержит титульный лист, текст заданий и их подробное решение. К моменту сдачи работы преподавателю необходимо знать ответы на контрольные вопросы, приведенные в данном пособии.

Перед работой на практическом занятии студентам рекомендуется ознакомиться с кратким теоретическим материалом по теме практического занятия, изучить инструкцию по выполнению и задания для практического занятия.

Обратите внимание на требования к результатам выполнения практического занятия и критерии оценивания.

В каждом практическом занятии имеются вопросы для самоконтроля. Эти вопросы преподаватель может использовать для допуска к выполнению заданий практического занятия.

Положительные оценки за практические занятия являются необходимым условием для получения положительной оценки на промежуточной аттестации,

поэтому в случае отсутствия на занятии или получения неудовлетворительной оценки за практическое занятие, вам необходимо выполнить задания и отправить на проверку преподавателю в системе дистанционного обучения колледжа или по расписанию консультаций преподавателя.

Практическое занятие №1.

Вычисление погрешностей результатов арифметических действий над приближёнными числами.

Цель занятия: проверить уровень усвоения формул вычисления погрешностей результатов арифметических действий, научить решать задачи с применением формул вычисления погрешностей результатов арифметических действий.

Краткие теоретические сведения:

Пусть  $A$  – точное значение некоторой величины,  $A \approx a$ ,  $a$  – приближенное значение величины А.

Разность А-а (или а-А) между точным и приближенным значением величины называется погрешностью значения а. Так как значение А часто определить не удается, пользуются некоторым неотрицательным числом Да, являющимся оценкой сверху погрешности А-а. Это число называют предельной абсолютной погрешностью или просто абсолютной погрешностью.

Относительной погрешностью приближенного значения а ( $a\neq 0$ ) называют неотрицательное число  $\delta a = \Delta a / |a|$ .

Все цифры десятичной записи числа, начинающиеся с первой ненулевой слева, называются значащими цифрами этого числа.

Значащая цифра приближенного значения а, находящаяся в разряде, в котором выполняется условие: абсолютная погрешность Да не превосходит половину единицы этого разряда, называется верной. Все остальные цифры числа носят название сомнительные. За абсолютную погрешность приближенного числа с известными верными значащими цифрами принимается половина единицы того разряда, где находится последняя верная цифра.

Правило округления чисел: чтобы округлить число до п значащих цифр, отбрасывают все его цифры, стоящие справа от n-й значащей цифры, или заменяют их нулями. При этом:

а) если первая цифра слева меньше 5, то все сохраняемые цифры остаются без изменения:

б) если первая отбрасываемая цифра больше или равна 5, но среди остальных отбрасываемых цифр есть ненулевые, то к последней сохраняемой цифре прибавляется единица;

в) если все отбрасываемые цифры равны нулю, а первая из них равна 5, то последняя сохраняемая цифра остается неизменной, если она четная, и увеличивается на единицу, если она нечетная.

Правило записи приближенных чисел: в промежуточных результатах вычислений обычно сохраняются одна - две сомнительные цифры, а окончательные результаты округляют с сохранением не более одной сомнительной цифры.

Пусть числа *а*, *в* являются приближенными к аргументам *A*, *B* с абсолютными погрешностями  $\Delta a$ ,  $\Delta b$ . Если функция f дифференцируема в точке  $(a, \theta)$  и z =  $f(a,b)$ , то погрешности можно найти по формулам (1) и (2):

$$
\Delta_z = \left| f'_x(a,b) \right| \Delta_a + \left| f'_y(a,b) \right| \Delta_b , \qquad (1)
$$

$$
\delta_z = \frac{1}{|f(a,b)|} \Big| f'_x(a,b) \Delta_a |+ |f'_y(a,b)| \Delta_b, (f(a,b) \neq 0) \tag{2}
$$

Абсолютная погрешность суммы и разности двух приближенных чисел а и в равна сумме абсолютных погрешностей:  $\Delta a \pm B = \Delta a + \Delta B$ .

Относительная погрешность частного и произведения двух не равных нулю приближенных чисел а и в равна сумме относительных погрешностей этих чисел:  $\delta a/B (\delta a * B) = \delta a + \delta B$ .

Контрольные вопросы:

1. Что называется приближенным значением величины?

2. Дайте определение погрешности некоторого значения величины?

3. Назовите значащие цифры числа 0.04506. Дайте определение значащей цифры некоторого числа.

4. Правило записи абсолютной погрешности.

5. Правило округления чисел.

6. Какую цифру называют верной?

7. Какую цифру называют сомнительной?

8. Сформулируйте правило записи приближенных чисел.

9. Что такое относительная погрешность приближенных чисел?

10. Каким образом происходит оценка погрешностей арифметических операций?

Задание для практического занятия:

Задача 1. Пусть  $a = 1.06$ ,  $b = 3.17$ ,  $y = 0.202 - \pi p$ иближенные числа с верными в строгом смысле значащими цифрами,  $x = 1.01 - \text{точное число}$ . Вычислить

 $z = \frac{ab - e^x}{\sin(y)}$  <sub>и</sub> оценить погрешность результата.

Решение:

Заполним первую таблицу 1, определив абсолютную погрешность исходных данных по известным верным значащим цифрам, а относительные по формуле  $\delta a = \Delta a / |a|$ 

Таблина 1

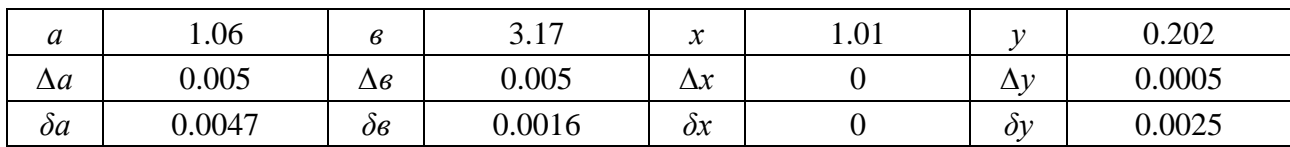

Исходные данные

 $Aa = \Delta a/a = 0.005/1.06 \approx 0.0047$ 

 $\Delta \theta = \Delta \theta / \theta = 0.005/3.17 \approx 0.0016$ 

 $\Delta y = \Delta y / y = 0.0005 / 0.202 \approx 0.0025$ 

Положим  $zI = a * e$ ,  $z2 = e^x$ ,  $z3 = zI - z2$ ,  $z4 = \sin(y)$ ,  $z = \frac{z3}{z4}$ .

Вычислим *z1* и оцените его погрешность, взяв для этого две-три значащих цифры произведения. Затем найдите верные значащие цифры  $zI$  и запишите ответ с одной сомнительной цифрой в таблицу 2.

 $z_1 = a * \mathbf{e} = 1.06 * 3.17 = 3.3602 \approx 3.360$ 

 $\delta zI = \delta a + \delta \epsilon = 0.0047 + 0.0016 = 0.0063$ 

 $\Delta zI = zI * \delta zI = 3.3602 * 0.0063 = 0.02116926 \approx 0.021$ 

Вычислим *z2* и округлим его при необходимости так, чтобы погрешность округления не оказала существенного влияния на точность дальнейших расчетов.

 $z^2 = e^x = e^{0.202} = 2.745601015 \approx 2.746$ *∆z2* = 0.004398985 ≈ 0.004  $\delta z^2 = \Delta z^2 / z^2 = 0.001602193827 \approx 0.0016$ Запишем полученные результаты в таблицу 2. Продолжим заполнение таблицы 2 таким же образом.  $z3 = z1-z2 = 0.610$  $\Delta z3 = \Delta z1 + \Delta z2 = 0.026$  $\delta z3 = \Delta z3/z3 = 0.041983606557 \approx 0.042$  $z4 = \sin(y) = \sin(0.202) = 0.200629065 \approx 0.2006$  $\Delta z = 0.0005$  $\delta z = 0.0024$  $z = \frac{z}{3}}{z} = 3.04$ *δz = δz3+ δz4* = 0.044  $\Delta z = 0.13$ 

Таблица 2

Результаты расчетов

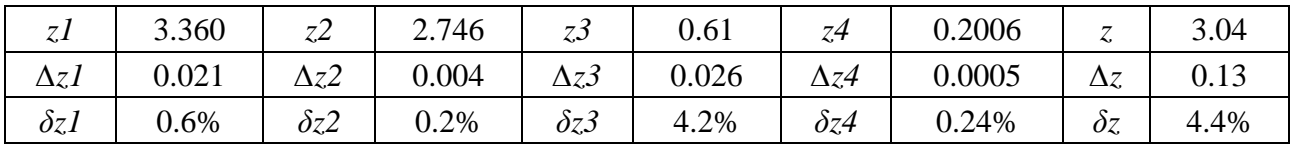

Решим поставленную задачу с помощью электронных таблиц, вводя соответствующие формулы в ячейки (см. рисунки 1, 2).

**Издательский дом «Среда»**

| $\sim$<br>$\mathbf{r}$<br>$\cdots$ |                                  |         |          |         |          |         |
|------------------------------------|----------------------------------|---------|----------|---------|----------|---------|
|                                    | А                                | B       | С        | D       | E        | F       |
|                                    |                                  | а       | 6        | x       | v        |         |
| 2                                  | Значение                         | 1,06    | 3,17     | 1,01    | 0,202    |         |
| 3                                  | Абсолютная погрешность           | 0,005   | 0,005    | 0       | 0,0005   |         |
| 4                                  | Относительная погрешность        | 0,00472 | 0,001577 | 0       | 0,002475 |         |
| 5                                  |                                  |         |          |         |          |         |
| 6                                  |                                  | zl      | z2       | z3      | z4       | z       |
| 7                                  | Значение                         | 3,3602  | 2,75     | 0,6102  | 0,2006   | 3,04187 |
| 8                                  | Абсолютная погрешность выражения | 0,02115 | 0,004399 | 0,02555 | 0,00049  | 0,13479 |
| 9                                  | Относительная погрешность        | 0,00629 | 0,0016   | 0,04187 | 0,002442 | 0,04431 |
| 10 <sub>1</sub>                    |                                  |         |          |         |          |         |

Рис. 1. Решение, полученное с помощью электронных таблиц

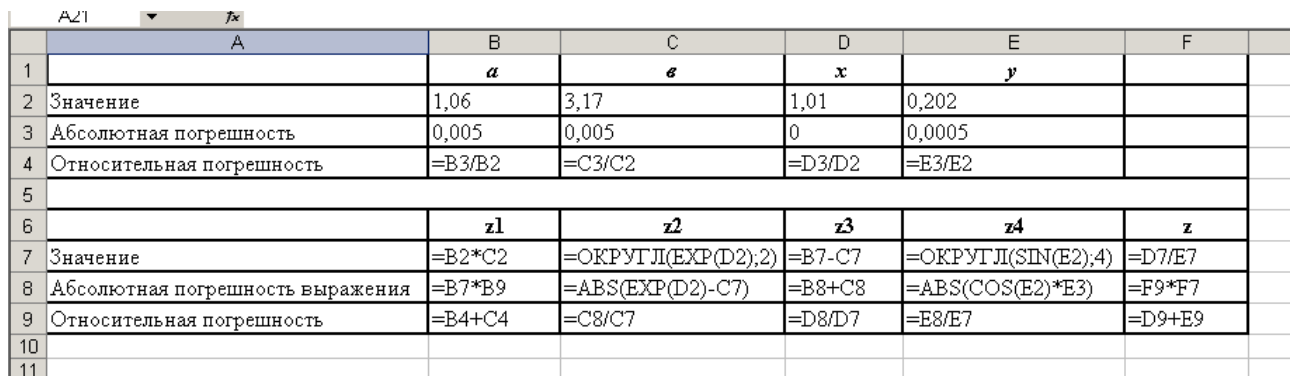

Рис. 2. Формулы для решения задания 1 в электронных таблицах

Ответ: *z* = 3.04 c погрешностью 4.4%.

*Задача 2*. Округлите заданное число *а* = 123.456 различными способами. Найдите ошибку округления.

Решение.

Результаты расчетов расположим в таблице 3.

Таблица 3

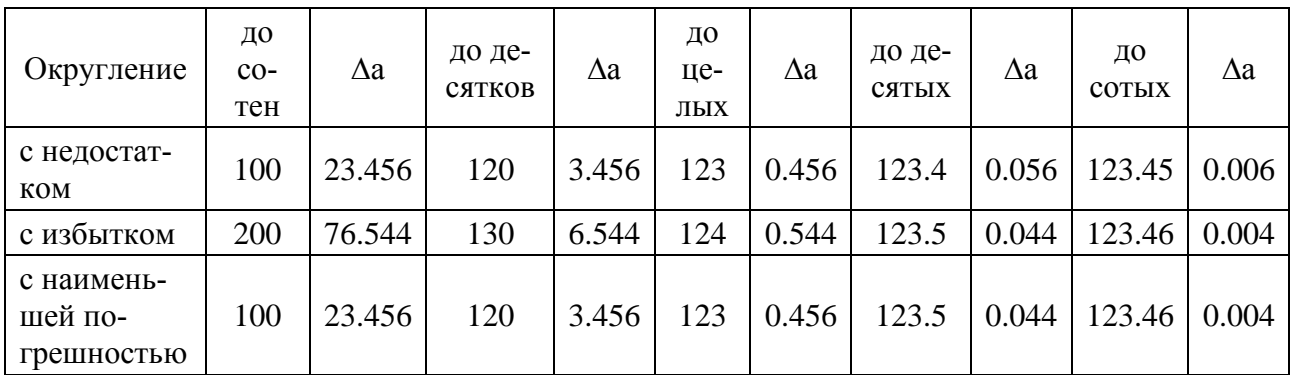

### Округление чисел различными методами

## ∆*а* – ошибка округления.

Решим поставленную задачу с помощью программных средств. Решение за-

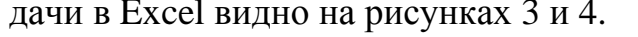

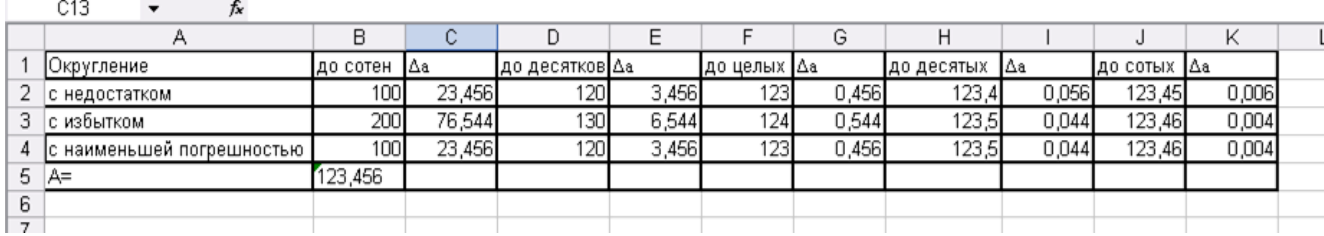

#### Рис. 3. Решение задания 2 в электронных таблицах

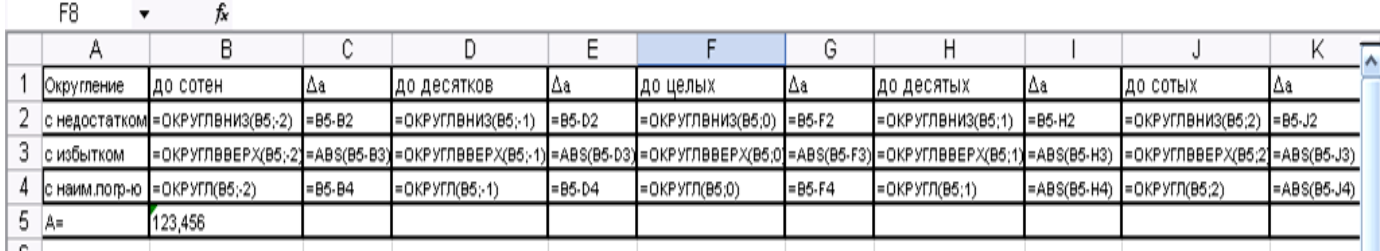

Рис. 4. Формулы для решения задания 2 в электронных таблицах

Инструкция по выполнению задания:

Выписать исходные данные. Заполните первую таблицу, определив абсолютную погрешность исходных данных по известным верным значащим цифрам, а относительные по формуле  $\delta a = \Delta a / |a|$ 

Таблица 4

Исходные данные

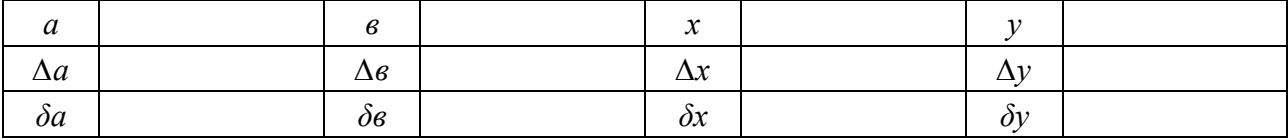

Обозначить  $z l = a * e$ ,  $z^2 = e^x$ ,  $z^3 = zl - z^2$ ,  $z^4 = \sin(y)$ ,  $z = \frac{z^3}{z^4}$ .

Вычислить *z*.1 и оценить его погрешность, взяв для этого две-три значащих цифры произведения. Затем найдите верные значащие цифры *z1* и запишите ответ с одной сомнительной цифрой в таблицу 5.

Таблина 5

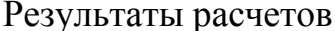

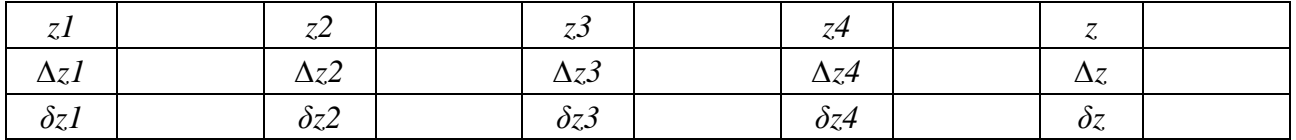

Вычислить z2 и округлите его при необходимости так, чтобы погрешность округления не оказала существенного влияния на точность дальнейших расчетов. Запишите полученный результат в таблицу 2.

Продолжите заполнение таблицы 2 таким же образом.

Выполнить расчеты на ПК.

Записать ответ.

Провести операцию округления заданного числа различными методами. Результаты расчетов расположите в таблице 6.

Таблица б

Округление чисел различными методами

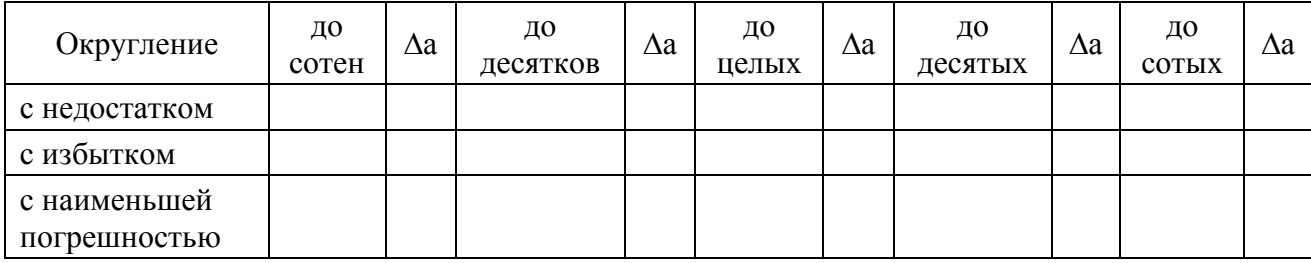

 $\Delta a$  – ошибка округления.

Выполнить расчеты на ПК.

Сравнить полученные результаты.

Задание для самостоятельного выполнения

Пусть *a*, *b*, *y* – приближенные числа с верными в строгом смысле значащими

$$
z = \frac{ab - e^x}{\sin(x)}
$$

 $\sup(y)$  и оценить погрешность рецифрами, х - точное число. Вычислить зультата.

Таблица 7

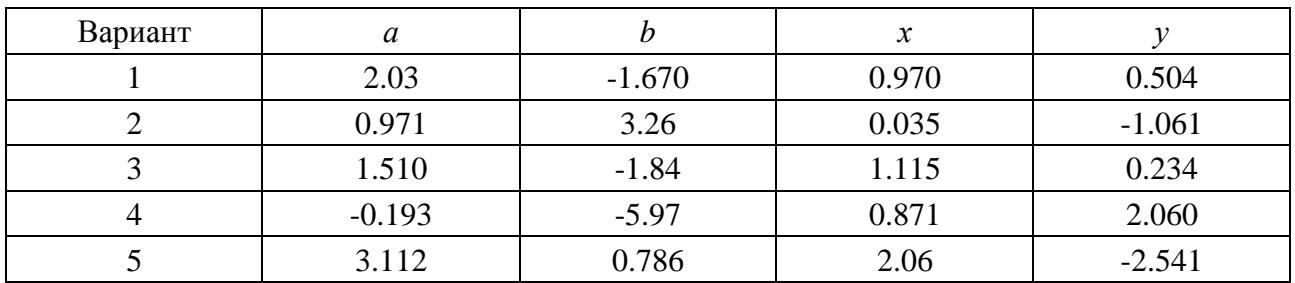

Округлите заданное число *а* различными способами. Найдите ошибку округления.

Таблица 8

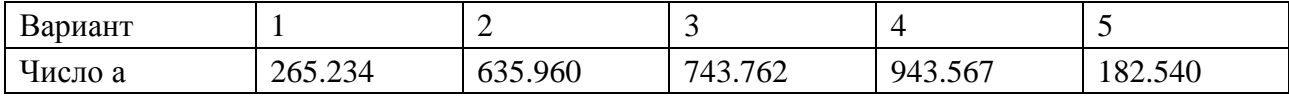

*Средства обучения*:

1. Раздаточный материал.

2. Чертежные принадлежности.

3. Калькулятор или ПК.

*Критерии оценки результатов выполнения практического задания:*

*Оценка* «*отлично*» ставится, если работа выполнена в полном объеме с соблюдением необходимой последовательности действий; продемонстрирована самостоятельность выполнения практического задания, умение работать с инструкцией.

*Оценка* «*хорошо*» ставится, если выполнены требования к оценке «отлично», но допущены 2–3 недочета.

*Оценка* «*удовлетворительно*» ставится, если работа выполнена не полностью, но объем выполненной части таков, что позволяет получить правильные результаты и выводы; в ходе проведения работы были допущены ошибки.

*Оценка* «*неудовлетворительно*» ставится, если работа выполнена не полностью или объем выполненной части работы не позволяет сделать правильных выводов.

#### *Список литературы*

1. Бахвалов Н.С. Численные методы: учебник / Н.С. Бахвалов, Н.П. Жидков, Г.М. Кобельков. – М.: Бином. Лаборатория знаний, 2015. – 639 с. [Электронный ресурс]. – Режим доступа: http://znanium.com/catalog/product/539069

2. Гулин А.В. Введение в численные методы в задачах и упражнениях: учеб. пособие / А.В. Гулин, О.С. Мажорова, В.А. Морозова. – М.: ИНФРА-М, 2017. – 368 с. [Электронный ресурс]. – Режим доступа: http://znanium.com/catalog/product/883943

3. Калиткин Н.Н. Численные методы: учебное пособие. – СПб.: БХВ-Петербург, 2015. – 587 с. [Электронный ресурс]. – Режим доступа: http://znanium.com/catalog/product/944508

4. Колдаев В.Д. Численные методы и программирование: учеб. пособие / под ред. проф. Л.Г. Гагариной. – М.: ИД «Форум»; ИНФРА-М, 2018. – 336 с. [Электронный ресурс]. – Режим доступа: http://znanium.com/catalog/product/672965

5. Шевченко А.С. Лабораторный практикум по численным методам: практикум. – М.: ИНФРА-М, 2018. – 199 с. [Электронный ресурс]. – Режим доступа: http://znanium.com/catalog/product/966104

6. Численные методы для чайников [Электронный ресурс]. – Режим доступа: https://www.matburo.ru/st\_subject.php?p=dr